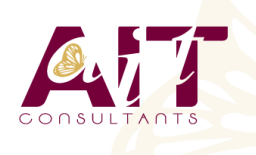

**SARL ONEO**  1025 rue Henri Becquerel Parc Club du Millénaire, Bât. 27 34000 MONTPELLIER **N° organisme : 91 34 0570434**

**Nous contacter : +33 (0)4 67 13 45 45 www.ait.fr contact@ait.fr**

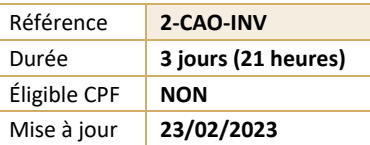

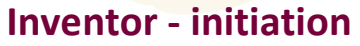

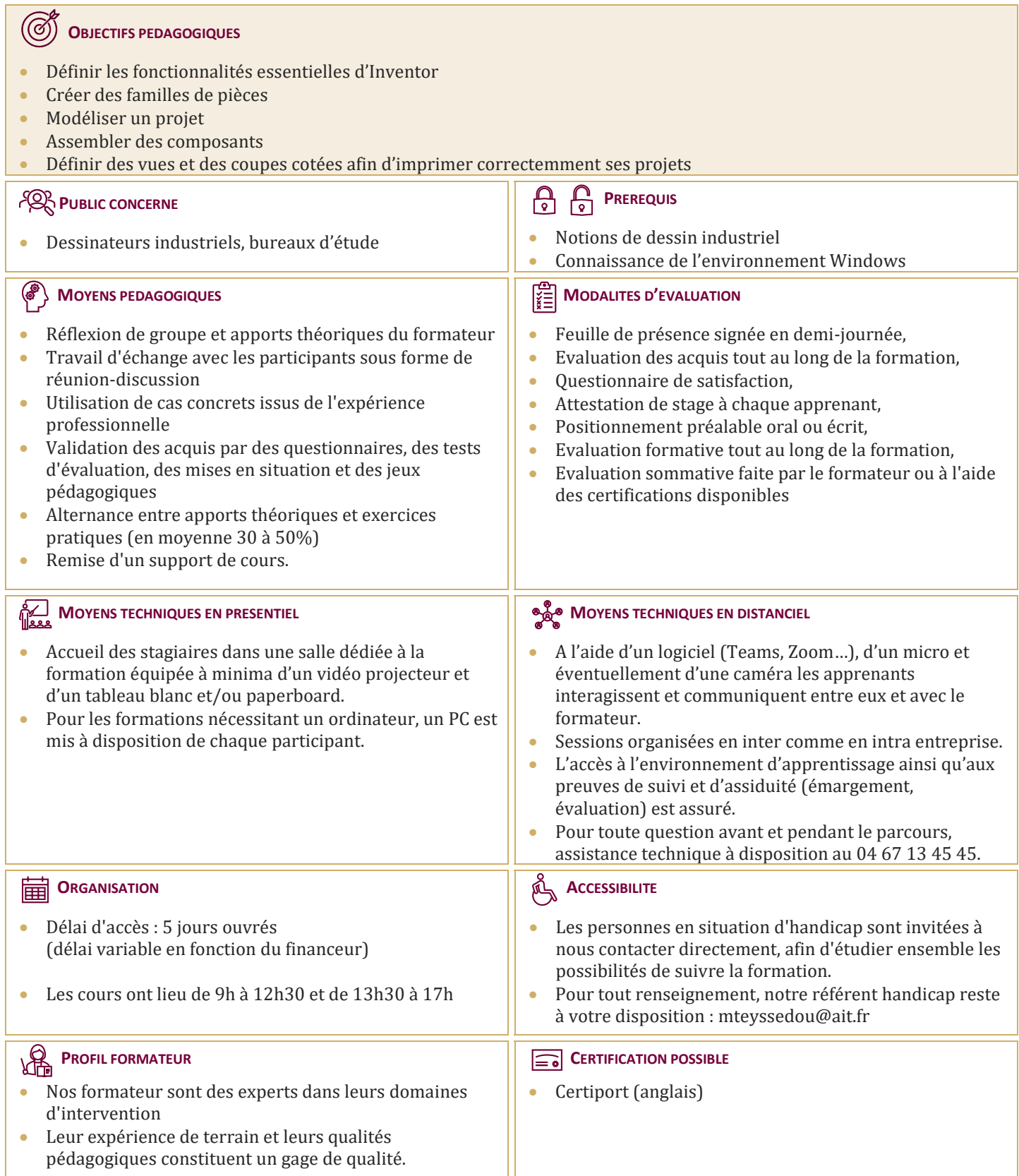

# **Inventor - initiation**

*Le plan de cours pourra être personnalisé selon le métier et les objectifs des participants*

## **MISE EN ROUTE**

- $\Box$  Découverte de l'interface du logiciel
- Visualisation et modes d'affichage des modèles 3D
- Introduction à la modélisation paramétrique

# **MODELISATION**

- $\Box$  Création d'esquisses, contraintes géométriques et cotation paramétrique
- $\Box$  Les fonctions d'esquisse : Extrusion, Révolution, Balayage, Lissage et Nervure
- $\Box$  Les fonctions placées :
	- o Congés
	- o Chanfrein
	- o Perçage
	- o Filetage
	- o Coque
	- o Dépouille
	- o Miroir
	- o Balayage
	- o Lissage
	- o Nervure
	- o Réseau de fonction
- $\Box$  Les fonctions de construction : Plan, Axe et Point
- $\Box$  Création d'une famille de pièces (iPièce)

## **ASSEMBLAGES**

- $\Box$  Création et gestion des projets simples
- $\Box$  Placement et création de composants dans un assemblage
- $\Box$  Les contraintes d'assemblage
- Introduction à l'Adaptativité (relations entre pièces)
- $\Box$  Utilisation de la bibliothèque de pièces standard
- $\Box$  Fonctions d'assemblage (répétitions de pièces, etc ...)
- $\Box$  Réseau de composants
- $\Box$  Détection d'interférences

#### **MISE EN PLAN**

- Choix d'un format, d'un cadre et d'un cartouche
- $\Box$  Création de vues, coupes, détails, vues interrompues...
- $\Box$  Cotation et annotation du plan
- $\Box$  Impression